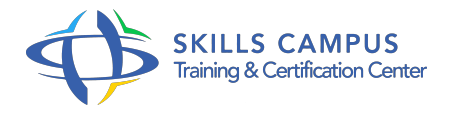

# Jasper Reports, concevoir et publier vos rapports

#### -Réference: **RC-41** -Durée: **2 Jours (14 Heures)**

#### **Les objectifs de la formation**

- Installer la solution Jasper Report et l'outil iReport
- Configurer la source de données d'un rapport
- Comprendre la structure et les objets de base constituant un rapport Jasper Reports
- Concevoir un rapport simple à partir d'une source de données
- Elaborer un rapport plus avancé avec tableaux croisés et sous-rapports
- Exécuter et publier un rapport sur le Web

### **A qui s'adesse cette formation ?**

#### **POUR QUI :**

Ce stage est destiné aux consultants, chefs de projets et analystes souhaitant mettre en oeuvre une solution de reporting open source fiable.

## **Programme**

- **Présentation**
	- Les intérêts des rapports.
	- o Problématiques de la génération des rapports.
	- Etat de l'art, solutions Open Source.
	- L'offre JaperSoft : JasperReport, iReport, Query Designer.
	- Rappels des bases d'XML.
	- L'utilité de XML pour l'utilisation de la solution Jasper Reports.
- **Jasper Report, prise en main**
	- Pré-requis et procédure d'installation.
	- Présentation des outils : vue d'ensemble d'iReport.
	- Les sources de données supportées.
	- Déclaration des sources de données.
- o Requêtes SQL, tris et filtres.
- Analyse d'exemples de rapports.
- o Processus de génération d'états.
- <sup>o</sup> Compilation.
- o Principaux éléments d'un fichier.
- <sup>o</sup> jrxml.
- o Travaux pratiques Installation de la solution Jasper Report, iReport et démonstrations.
- Configuration d'une source de données à partir d'une base de données.

#### **Conception des rapports**

- o Structure d'un rapport : sections, bandes, colonnes.
- Les champs dans un rapport : déclaration, types, règles.
- Les différents éléments : texte, image, formes graphiques.
- o Paramètres, expressions et variables.
- o Mise en forme d'un rapport.
- Le formatage d'un rapport.
- Les styles et templates.
- Travaux pratiques Conception d'un rapport simple à partir d'une source de données.

#### **Eléments avancés de conception**

- Les groupes : principe, imbrication, saut de pages.
- Les sous-rapports : principe, dimensionnement, référencement.
- Graphiques et tableaux croisés dynamiques : datasets, dataset run, OLAP.
- Travaux pratiques Conception d'un rapport avancé avec les tableaux croisés et sous-rapports.

#### **Publication des rapports**

- La solution JasperServer : plugin iReport, Repository de rapports.
- Procédure d'installation de JasperServer.
- Configuration de serveur Web et base de données.
- Exécution des rapports.
- Les fonctions d'import et export.

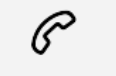

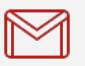

(+212) 5 22 27 99 01 (+212) 6 60 10 42 56 Contact@skills-group.com

 Nous sommes à votre disposition : De Lun - Ven 09h00-18h00 et Sam 09H00 – 13H00

 Angle bd Abdelmoumen et rue Soumaya, Résidence Shehrazade 3, 7éme étage N° 30 Casablanca 20340, Maroc